**Custom Calculation Report Community Example File version: 2024-0304-2128-30488**

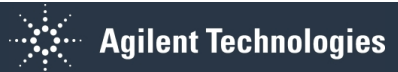

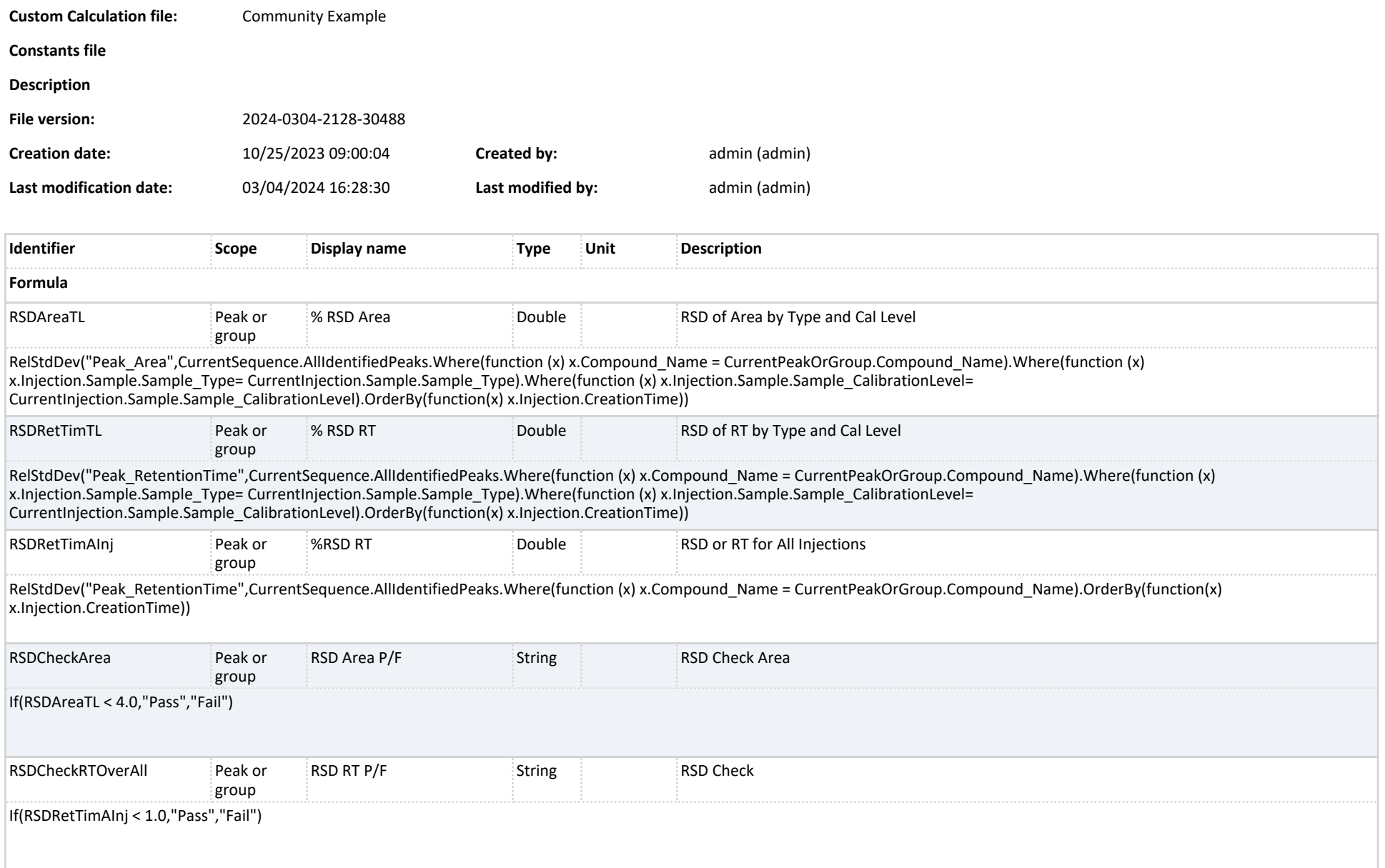